04 University of Plymouth Research Theses 01 Research Theses Main Collection

2002

# Spread spectrum-based video watermarking algorithms for copyright protection

# Serdean, Cristian Vasile

http://hdl.handle.net/10026.1/563

http://dx.doi.org/10.24382/3920 University of Plymouth

All content in PEARL is protected by copyright law. Author manuscripts are made available in accordance with publisher policies. Please cite only the published version using the details provided on the item record or document. In the absence of an open licence (e.g. Creative Commons), permissions for further reuse of content should be sought from the publisher or author.

# Appendix

# B

# **Software**

# **B.1 Spatial Domain & DCT-Based Watermarking**

This software was written in Microsoft Visual C++ 6.0 (SP 5), uses Win32 API functions and therefore it is intended to work under Microsoft 98, ME, NT4, 2000, XP operating systems only. A list of modules and resources used by the program is provided below:

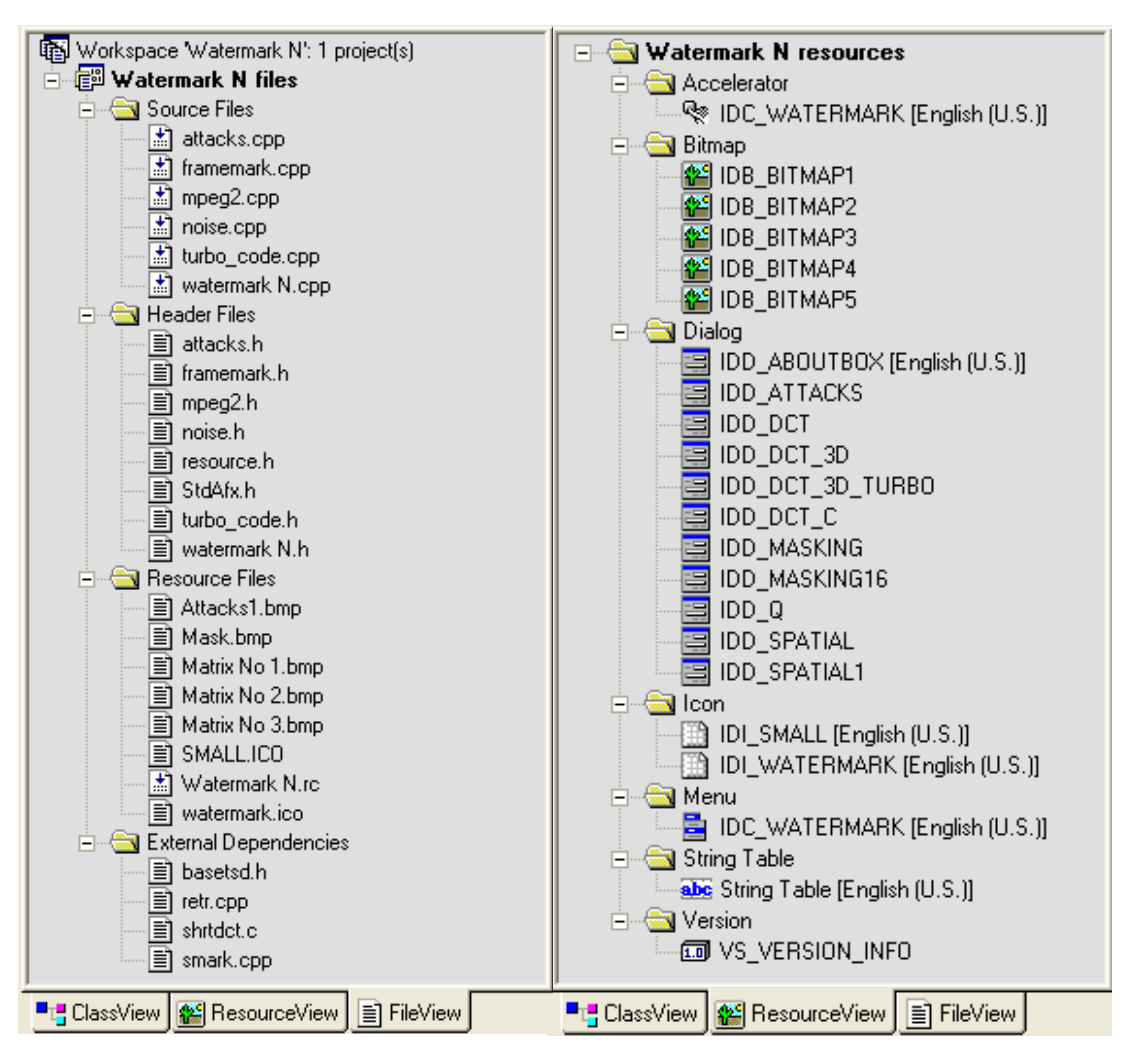

The program has a modular architecture, as illustrated below:

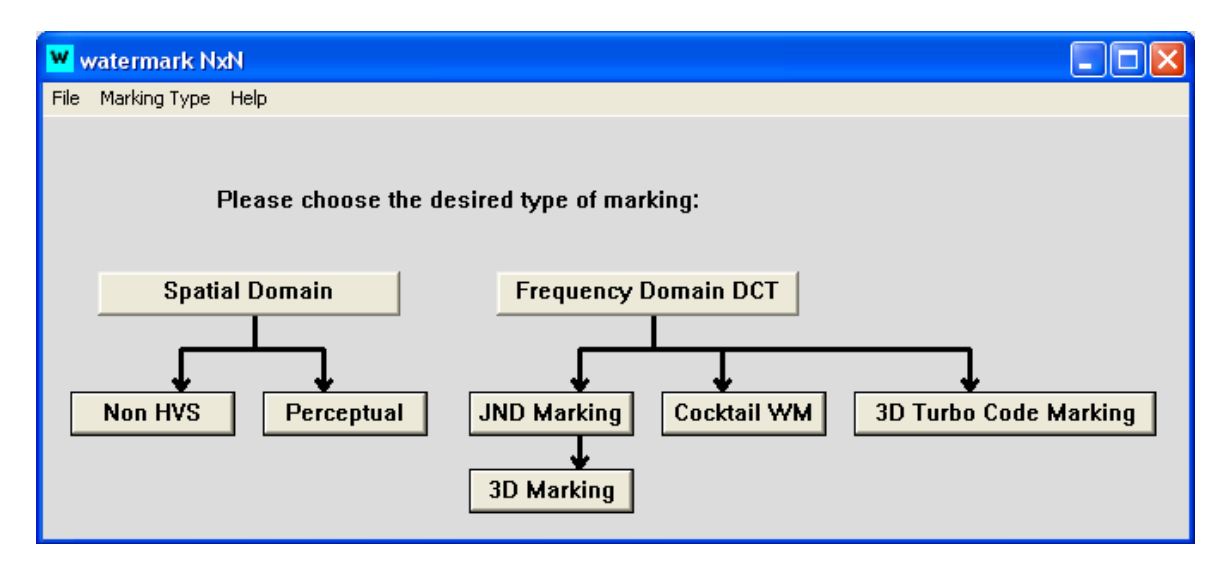

The summary of the main component files and their content is briefly described in the following paragraphs. The main body of the program is located in the Watermark N.cpp file.

**/\* \* File: watermark.cpp \* Purpose: Main file. \*/** 

- // Graphical (user) interface and OS related functions.
- // Global vars.
- // I/O functions.
- // Mesage handlers for all the above modules.
- // Threads for the above modules.

// Various utilities.

**/\* \* File: framemark.cpp** 

 **\* Purpose: supply watermark for a frame** 

 **\*/** 

- // Generate SS Watermark
- // Sliding Correlator functions
- // Retrieving Report functions
- // Interleaving functions
- // PN Sequence functions
- // Init Global Vars

**/\*** 

 **\* File: retr.cpp \* Purpose: Watermark retrieval** 

**\*/**

- // Read Frame
- // High Pass Filter functions
- // Begin and End functions

**/\* \* File: smark.cpp \* Purpose: Watermark retrieval \*/** 

// Mark Image functions

// Begin and End functions

## **B.2 Wavelet-Based Watermarking**

This software was written in Matlab 6.0, under Microsoft Windows 2000 operating system. The software uses functions from the Wavelet Toolbox. The wavelet Toolbox was extended with several other wavelets (Antonini 7.9 for example).

A list of the main functions and their role is provided below:

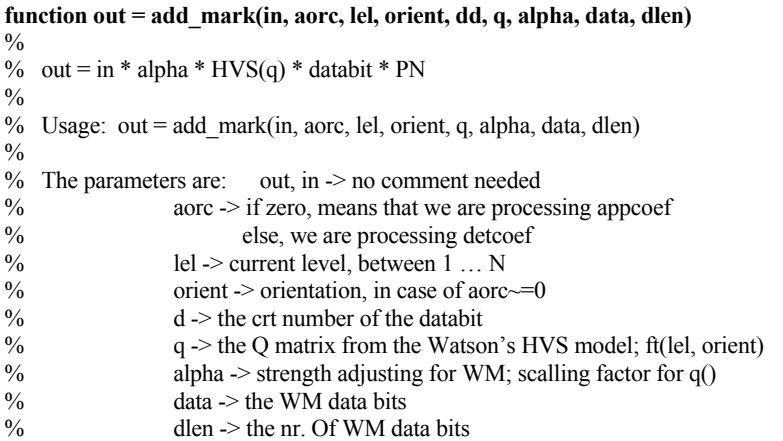

**function DWTMarking(method, level, alpha, datalen)** 

 $\frac{0}{0}$ 

- % Usage: DWTMarking(method, level, alpha, datalen);<br>% method =  $1 \leq -2$  Watson an 7 9 level=[2] method =  $1 \le -$  Watson, an 7.9, level=[2..4]
- $\%$  level = 2..4
- $\%$  alpha = the strength of marking
- $%$  datalen = the number of input data bits

### **function DWTRetrieving(method, level, datalen, attack, a\_param, b\_param)**   $\frac{0}{0}$

% Usage: DWTRetrieving(method, level, datalength, attack, a\_param, b\_param); % method = 1 <---> Watson, an7.9, level=[2..4]<br>
% level = 2..4

- $level = 2.4$
- $\%$  datalength no comment
- $%$  attack = 1 JPEG compression:
- % a\_param = the quality factor  $(1..100)$ , b\_param = 0;
- 
- %  $= 2 \text{Scalling}$  and rescalling back:<br>% a param = the scalling factor (-
- % a\_param = the scalling factor  $(+/- 1/x)$ <br>% b\_param = the scalling method 'neares b\_param = the scalling method 'nearest', 'bilinear', 'bicubic'
- $\%$  = 3 Scalling with a small  $\%$  without rescalling back:
- % a param = idem 2 (e.g +/-  $1/100$ )
- $%$  b param = idem 2

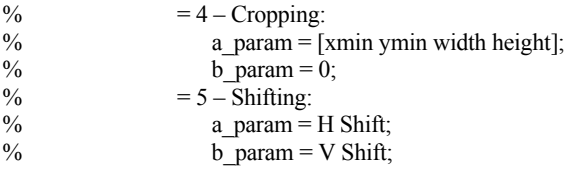

```
function out1 = DWTXcorr(in, d, aorc, N, lel, orient, q, dlen) 
function BER = EbNo2BER(LUT, EbNo) 
function [out, out1] = FFTXcorr(in, pnmat, xcorr_type) 
function [out, out1] = FFTXcorrNew(in, pnmat) 
\frac{0}{0}
```
- $%$  Various supporting functions & utilities
- $\frac{0}{0}$

 $\frac{0}{0}$ 

### **function map = llm(img,res)**

- % Cartesian -> Log Log conversion, Greyscale interpolation used
- % img = Greyscale image, as given from imread for example
- $%$  res = resolution
- % usage: map =  $\text{llm}(\text{image}, 600)$ ;

### **function lpv = logpolar(img)**

 $0/2$ 

- % Cartesian -> Log Polar conversion, Greyscale interpolation used
- $%$  img = Greyscale image
- % usage:  $\text{lpv} = \text{logpolar}(\text{image})$ ;

### **function out\_img = sprefmark(in\_img, pnmat);**

 $\frac{0}{0}$ 

% Insert a spatial watermark as a reference

 $\frac{0}{0}$ 

```
function testdwtxcorr(start,frame,filename) 
function out = testMPEG2Reg(start,frame,filename,bit_rate) 
function out = testMPEG2Wav(start,frame,filename,bit_rate,datalen) 
file TestXcorrShifts.m 
\frac{0}{0}
```

```
% Main functions; Batch simulation, various attacks 
\frac{0}{0}
```
### **function q = watsonDWT(display\_rez, viewing\_dist, level)**

```
% \frac{9}{6}USAGE: q = watsonDWT(display\ rez, viewing\ dist, level);%<br>%
% q(level, orientation) \rightarrow level = {1...6}<br>% orientation = {1... HL
                       orientation = \{LL, HL, HH, LH\}\frac{0}{0}% |------|-----|<br>% |1 LL | HL 2
% | 1 LL | HL 2 | 
% |--------|--------| 
% | 4 LH | HH 3 | 
                           % |--------|--------| 
\frac{0}{0}% !!! THE WAVELET TRANSFORM MUST BE ANTONINI 9/7 !!! 
\frac{0}{0}
```
### **function marked\_image = WaveMarkWatson(image, level, alpha, datalen)**

 $\frac{0}{0}$ 

- % Watermarking an image/frame in wavelet domain
- $\frac{0}{0}$

### **THE ENTIRE C++ AND MATLAB CODE IS PROVIDED ON THE ATTACHED CD.**

### **Copyright, License and Disclaimer**

This program/code is FREE SOFTWARE; it can be redistributed and/or modified under the terms of the GNU General Public License as published by the Free Software Foundation.

This program/code is distributed in the hope that it will be useful, but WITHOUT ANY WARRANTY. Please see the GNU General Public License for more details. A copy of the GNU General Public License can be found on the attached CD.

This code is NOT Public Domain software. The software can be freely distributed, but THE AUTOR RETAINS OWNERSHIP AND COPYRIGHT OF THE SOFTWARE AND ITS SOURCE CODE IN ITS ENTIRETY.

This software can be freely used and/or distributed ONLY FOR NON-PROFIT PURPOSES (educational); ANY COMMERCIAL USE of this software/code or even the use of parts of this software in a commercial product is STRICTLY PROHIBITED without the prior WRITTEN consent of the author.